## **Directions for Using the Online Textbook**

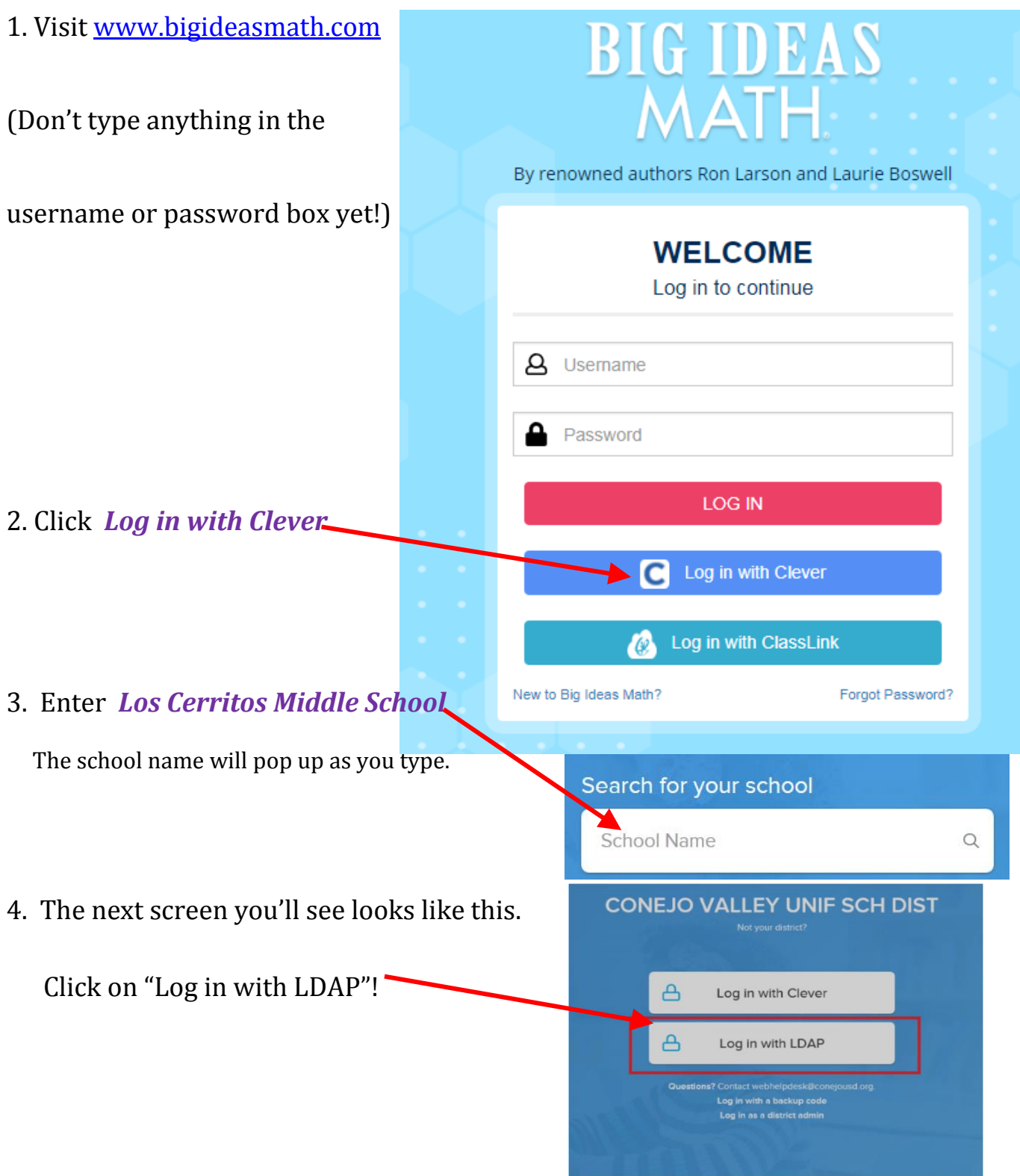

4. The information you enter is the same as your Q Username and Password.

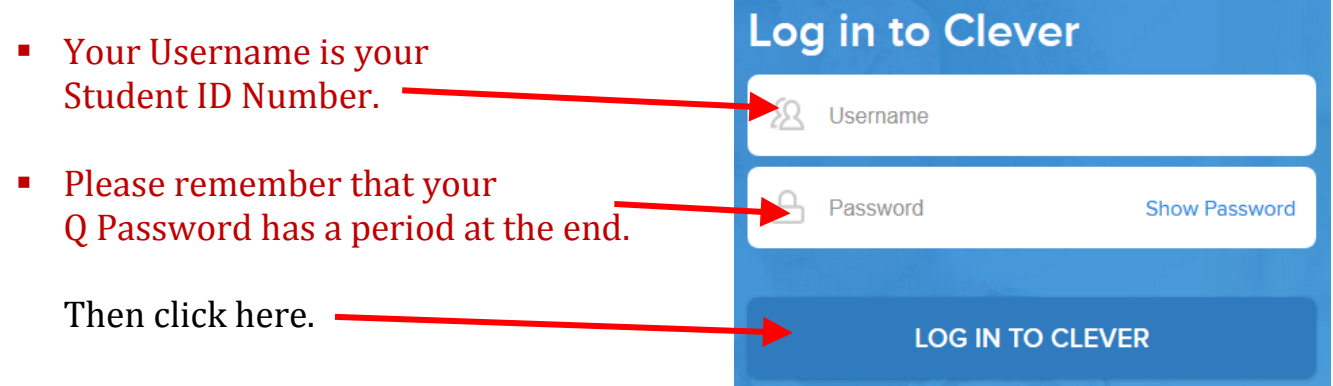

5. Here you will find your online textbook.

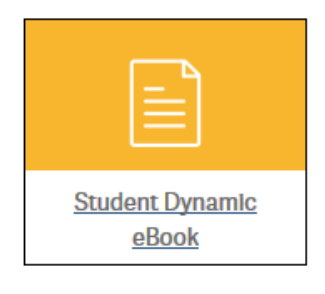

In addition to the eBook, you'll find other exciting resources.

Please look around and explore the website. It has a lot to offer!